# **To Html5 Flip**

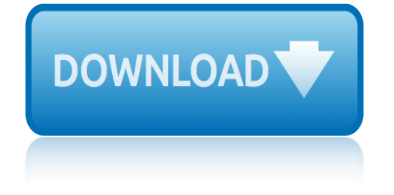

# **to html5 flip**

#### **to html5 pdf**

AnyFlip is a interactive digital publishing platform that lets you convert PDF into Flash & HTML5 page flip digital publications that you can embed into your website.

#### **Free Flip Book Maker; PDF to HTML5 & Flash flipping book ...**

Pixel Perfect: Fingerprinting Canvas in HTML5 Keaton Mowery and Hovav Shacham Department of Computer Science and Engineering University of California, San Diego

#### **Pixel Perfect: Fingerprinting Canvas in HTML5**

Use our online PDF to HTML5 converter to publish your PDF files online as HTML5 with full text search and selection.

#### **Online PDF to HTML5 Converter - Convert PDF files into HTML**

PUB HTML5 is a free digital publishing software that lets you create HTML5 flipping book that also work on iOS and Android devices.

#### **pub html5 - Publish Interactive Magazines, Catalogs ...**

Start <article> <aside> <figure> <div> <section> Appropriate element e.g. in a feed reader Sidebar, comments section, pullquote, glossary, advertising,

#### **HTML5 Element Flowchart**

The results are in! See what nearly 90,000 developers picked as their most loved, dreaded, and desired coding languages and more in the 2019 Developer Survey.

#### **html - Embed a PDF in HTML5 - Stack Overflow**

Create stunning HTML5 flipbooks online for free. Flipsnack is the easiest way to make interactive brochures, magazines & catalogs. Upload PDF or design online

#### **Flipsnack: Free Online Flipbook Maker - Easy PDF to HTML5**

Welcome to our HTML5 tutorial. This tutorial is primarily for people who know nothing or very little about HTML and HTML5. The aim is to give you the skills to create HTML webpages and the necessary background knowledge to know when and how to use HTML5.

#### **Welcome - The complete HTML5 tutorial**

Across Down | ] ...

#### **HTML5 Crossword Generator! - Classtools.net**

How to display pdf document inside my div. I am using HTML5 and jquery to build my mobile site. I need to display my pdf document inside a Turnjs div need to flip pages and go to specific page

#### **How to display pdf content in web page using html5 and jquery?**

HTML5 is the latest and most enhanced version of HTML. Technically, HTML is not a programming language, but rather a markup language. In this tutorial, we will discuss the features of HTML5 and how to use it in practice.

#### **HTML5 Tutorial**

A HTML5 client-side solution for generating PDFs. Perfect for event tickets, reports, certificates, you name it!

# **jsPDF - HTML5 PDF Generator | Parallax**

Hi, thanks for the abundance of knowledge presented here in pdf and image file. Would have to get them on pc, ipad and phone for easy reference.

# **HTML Cheat Sheet (Updated With New HTML5 Tags) - WebsiteSetup**

A complete index of HTML5 elements, each with a short description, code snippet and and often a link to an article with our prognosis. An easy-to-understand HTML5 sectioning element flowchart to help you get to grips with some of the new elements in HTML5

# **HTML5 Doctor Resources | HTML5 Doctor**

Create interactive online catalogs Load fast and stay sharp. Convert your PDF catalogs to HTML5 to reach maximum readability, speed and text sharpness.

# **FlowPaper: Responsive online PDF viewer for your website**

DocuVieware helps to view, annotate and manage any document, on any device, on any browser through a fully customizable Zero-Footprint HTML5 Control...

# **Universal HTML5 Viewer and Document Management Kit.**

HTML5 Slideshow Maker is a handy HTML5 application that can create photo slideshow with plenty of cool HTML5 templates, and generate photo slideshows that support all browsers and devices.

# **HTML5 Slideshow Maker - HTML5 App for Creating Photo ...**

Download. Easy Html5 Video is free for non-commercial use. A license fee is required for business use. Easy Html5 Video Business Edition additionally provides an option to remove the EasyHtml5Video.com credit line as well as a feature to put your own logo to videos.

# **Easy HTML5 Video : HTML 5 Video Converter**

1. Challenge. Citizens, businesses and government officials need to be able to access and read government documents on their own devices. Documents in this context include word processed texts ...

# **Viewing government documents - GOV.UK**

How to insert nuvaring with tampon applicator How to do conditional probability on ti 84 Houghton mifflin 3rd grade math How to get rid of genital herpes odor How to become a mermaid in 10 seconds in real life with powers spell How to tune and modify motorcycle engine management systems motorbooks workshop Holt elements of literature fifth [course the devil and tom walker answers](http://grangefield.stockton.sch.uk/how_to_insert_nuvaring_with_tampon_applicator.pdf) Holt r[inehart and winston life science](http://grangefield.stockton.sch.uk/how_to_do_conditional_probability_on_ti_84.pdf) In a dark p[lace the story of a true](http://grangefield.stockton.sch.uk/houghton_mifflin_3rd_grade_math.pdf) haunting How to unfriend someone on mobile legends How to wear a shemagh as a hat How to get ripped diet and [work](http://grangefield.stockton.sch.uk/houghton_mifflin_3rd_grade_math.pdf)out plan [Historia de la arquitectura m](http://grangefield.stockton.sch.uk/how_to_get_rid_of_genital_herpes_odor.pdf)[o](http://grangefield.stockton.sch.uk/how_to_tune_and_modify_motorcycle_engine_management_systems_motorbooks_workshop.pdf)[derna leonardo benevolo resumen por capitulos](http://grangefield.stockton.sch.uk/how_to_become_a_mermaid_in_10_seconds_in_real_life_with_powers_spell.pdf) [Insan ne ile yasar by le](http://grangefield.stockton.sch.uk/holt_elements_of_literature_fifth_course_the_devil_and_tom_walker_answers.pdf)[o](http://grangefield.stockton.sch.uk/how_to_tune_and_modify_motorcycle_engine_management_systems_motorbooks_workshop.pdf) tolstoy How to sleep less and have more energy Historia de la vida privada en la argentina tomo 3 Human anatomy and [physiology marieb 8th edition](http://grangefield.stockton.sch.uk/holt_elements_of_literature_fifth_course_the_devil_and_tom_walker_answers.pdf) Go the fuk to sleep [Hilary putnam reason truth a](http://grangefield.stockton.sch.uk/holt_rinehart_and_winston_life_science.pdf)nd history [Highway engineering b](http://grangefield.stockton.sch.uk/in_a_dark_place_the_story_of_a_true_haunting.pdf)ook [khanna ju](http://grangefield.stockton.sch.uk/in_a_dark_place_the_story_of_a_true_haunting.pdf)sto [How to hypnotise someone](http://grangefield.stockton.sch.uk/how_to_unfriend_someone_on_mobile_legends.pdf) [Handbook of ipv4 to ipv6 transition methodologi](http://grangefield.stockton.sch.uk/historia_de_la_arquitectura_moderna_leonardo_benevolo_resumen_por_capitulos.pdf)[es](http://grangefield.stockton.sch.uk/how_to_get_ripped_diet_and_workout_plan.pdf) [for institutional and](http://grangefield.stockton.sch.uk/insan_ne_ile_yasar_by_leo_tolstoy.pdf) [corpor](http://grangefield.stockton.sch.uk/insan_ne_ile_yasar_by_leo_tolstoy.pdf)[ate netw](http://grangefield.stockton.sch.uk/how_to_get_ripped_diet_and_workout_plan.pdf)orks [How to make money out of](http://grangefield.stockton.sch.uk/how_to_sleep_less_and_have_more_energy.pdf) thin air Harvest moon back to nature recipes Hand[book of nursing](http://grangefield.stockton.sch.uk/human_anatomy_and_physiology_marieb_8th_edition.pdf) diagnosis carpenito Handbook of fluorescence s[pectroscopy and imaging from ensemble to single](http://grangefield.stockton.sch.uk/historia_de_la_vida_privada_en_la_argentina_tomo_3.pdf) molecules How to [start a house cleaning business](http://grangefield.stockton.sch.uk/human_anatomy_and_physiology_marieb_8th_edition.pdf) [Incredible victory](http://grangefield.stockton.sch.uk/go_the_fuk_to_sleep.pdf) the battle of midway Imagining americ[a stories from the promised l](http://grangefield.stockton.sch.uk/highway_engineering_book_khanna_justo.pdf)and ebook [Guardi](http://grangefield.stockton.sch.uk/handbook_of_ipv4_to_ipv6_transition_methodologies_for_institutional_and_corporate_networks.pdf)[anes de la alhambra novela](http://grangefield.stockton.sch.uk/how_to_hypnotise_someone.pdf) [historica roca](http://grangefield.stockton.sch.uk/how_to_make_money_out_of_thin_air.pdf) [How to paint like the old masters joseph sheppard](http://grangefield.stockton.sch.uk/handbook_of_ipv4_to_ipv6_transition_methodologies_for_institutional_and_corporate_networks.pdf)

to html5 pdffree flip book maker; pdf to html5 & amp; flash flipping book ... pixel perfect: fingerprinting canvas in html5online pdf to html5 converter convert pdf files into htmlpub html5 - publish interactive magazines, catalogs [...html5 eleme](http://grangefield.stockton.sch.uk/to_html5_pdf.pdf)[nt flowcharthtml - embed a pdf in html5 - stack overflowflipsnack](http://grangefield.stockton.sch.uk/free_flip_book_maker_pdf_to_html5_flash_flipping_book.pdf): free online flipbook maker - easy pdf to html5welcome - the complete html5 [tutorialhtml5 crossword generator! - classtoo](http://grangefield.stockton.sch.uk/pixel_perfect_fingerprinting_canvas_in_html5.pdf)[ls.nethow to display pdf content](http://grangefield.stockton.sch.uk/online_pdf_to_html5_converter_convert_pdf_files_into_html.pdf) in [web page using html5 and jq](http://grangefield.stockton.sch.uk/online_pdf_to_html5_converter_convert_pdf_files_into_html.pdf)[uery?html5 tutorialjspdf - html5 pdf generator |](http://grangefield.stockton.sch.uk/pub_html5_publish_interactive_magazines_catalogs.pdf) [parallaxhtml cheat sheet \(updated with new htm](http://grangefield.stockton.sch.uk/flipsnack_free_online_flipbook_maker_easy_pdf_to_html5.pdf)[l](http://grangefield.stockton.sch.uk/html_embed_a_pdf_in_html5_stack_overflow.pdf)[5 tags\) - websitesetuphtml5](http://grangefield.stockton.sch.uk/welcome_the_complete_html5_tutorial.pdf) [doctor r](http://grangefield.stockton.sch.uk/welcome_the_complete_html5_tutorial.pdf)[esources | html5 doctorflowpaper: responsiv](http://grangefield.stockton.sch.uk/html5_crossword_generator_classtools_net.pdf)[e online pdf viewer for your](http://grangefield.stockton.sch.uk/how_to_display_pdf_content_in_web_page_using_html5_and_jquery.pdf) [websiteuniversal html5 viewer an](http://grangefield.stockton.sch.uk/how_to_display_pdf_content_in_web_page_using_html5_and_jquery.pdf)[d document man](http://grangefield.stockton.sch.uk/html5_tutorial.pdf)[agement kit.html5 slideshow m](http://grangefield.stockton.sch.uk/jspdf_html5_pdf_generator_parallax.pdf)aker - html5 [app for creating photo ...easy html5 video : html 5 video con](http://grangefield.stockton.sch.uk/html_cheat_sheet_updated_with_new_html5_tags_websitesetup.pdf)[verter](http://grangefield.stockton.sch.uk/html5_doctor_resources_html5_doctor.pdf) [viewing](http://grangefield.stockton.sch.uk/jspdf_html5_pdf_generator_parallax.pdf) [government documents -](http://grangefield.stockton.sch.uk/html5_doctor_resources_html5_doctor.pdf) [gov.uk](http://grangefield.stockton.sch.uk/flowpaper_responsive_online_pdf_viewer_for_your_website.pdf)

[sitemap index](http://grangefield.stockton.sch.uk/viewing_government_documents_gov_uk.pdf)

[Home](http://grangefield.stockton.sch.uk/sitemap.xml)